Week 6 Lecture 1

# NWEN 241 Systems Programming

Jyoti Sahni Jyoti.sahni@ecs.vuw.ac.nz

#### Announcement

- Mid-Term Test on 19 April, Friday @17:00
	- Covers topics from Week 1 Week 6(lecture 1 Enum, Union; file handling will not be asked)
	- Test is 50 minutes long, total of 45 marks
	- True/False, multiple choice and short answer questions
- Room Assignment (based on Last Name or Surname)
	- HMLT205 : (A… L…)
	- KKLT303: (M… Z…)
- If you are overseas and want to sit online, email me
- Feedback portal is now open, please share your feedback

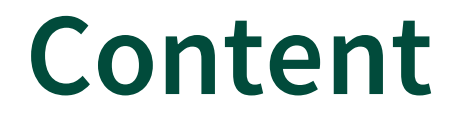

#### **User Defined Data Types**

**File Stream I/O**

# **User Defined Data Types**

# Background

#### • Basic data types

- $-$  int: integer  $\checkmark$
- char: character ✔
- **float**: floating point number ✔
- double: double-precision floating point number  $\checkmark$

#### • Derived data types

- Arrays ✓
- Strings √
- **Structures ✔**
- Unions
- User defined data types
	- *Enumeration* types

# Motivation for Enumeration Type

- Oftentimes, a variable can only take a few possible discrete values
- Macro is often used to define symbolic constants that will represent possible values of the variable
- **Enumeration is a better alternative**

#define COLOR RED 0 #define COLOR\_YELLOW 1 #define COLOR GREEN 2

```
int main(void)
{
    int color; 
    // can either be 0, 1 or 2
    …
    color = COLOR_GREEN;
}<br>}
```
- Enumeration is a user-defined data type that is used to assign identifiers to **integral constants**
- Declaration syntax:

enum *enum\_tag* {name\_0, name\_1, ..., name\_n} *variable\_list;*

- Defines a new enumerated type
- **•** Defines symbolic constants that take on integer values from  $\theta$  through n
	- name 0 has value 0, name 1 has value 1, and so on

- Enumeration is a user-defined data type that is used to assign identifiers to **integral constants**
- Declaration syntax:

enum *enum\_tag* {name\_0, name\_1, ..., name\_n-1} *variable\_list;*

*enum\_tag* and *variable\_list* are optional

As an example, the statement:

enum colors { red, yellow, green };

- Defines a new enumerated type enum colors
- Defines three integer constants: red is assigned the value 0, yellow is assigned 1 and green is assigned 2
- Any variable of enum colors type or basic data type can be assigned either red, yellow or green

Unnamed enumeration example:

enum { red, yellow, green };

- Defines three integer constants: red is assigned the value 0, yellow is assigned 1 and green is assigned 2
- Any variable of basic data type can be assigned either red, yellow or green

• It is possible to override the integer assignment, e.g.

enum colors  $\{red = 3, yellow = 2, green = 1\};$ 

• typedef can be used to create an alias for the new type, e.g.

typedef enum colors {red = 3, yellow = 2, green = 1} color t;

• color t is a new type which can be used for declaring variables

• If an identifier is assigned a value and subsequent identifiers are not assigned, the subsequent identifiers continue the progression from the assigned value

enum colors { red, yellow = 3, green, blue };

red is assigned the value 0, yellow is assigned 3, green is assigned 4, and blue is assigned 5.

# **enum Example (1)**

```
#include <stdio.h>
```

```
\gamma^* Declaration defines new enumerated type and integer constants \gammaenum colors { red, yellow = 3, green, blue };
```

```
int main(void) 
\{/* Declaration defines variables of type enum colors */
   \gamma^* Can take values of red, yellow, green or blue \gammaenum colors fgcolor = blue, bgcolor = yellow;
   printf ("%d %d\n", fgcolor, bgcolor);
   /* Will print 5 3 */return 0;
}
```
# **enum Example (2)**

```
#include <stdio.h>
```

```
/* Declaration defines integer constants */
enum \{ red, yellow = 3, green, blue \};int main(void) 
\{/* Declaration defines variables of type int */
   \gamma^* Can be assigned red, yellow, green or blue \gammaint fgcolor = blue, bgcolor = yellow;
   printf ("%d %d\n", fgcolor, bgcolor);
   /* Will print 5 3 */return 0;
}
```
# Repeated Identifiers

• An identifier in an enumerated type cannot be re-used to declare a new variable or enumeration in the same scope

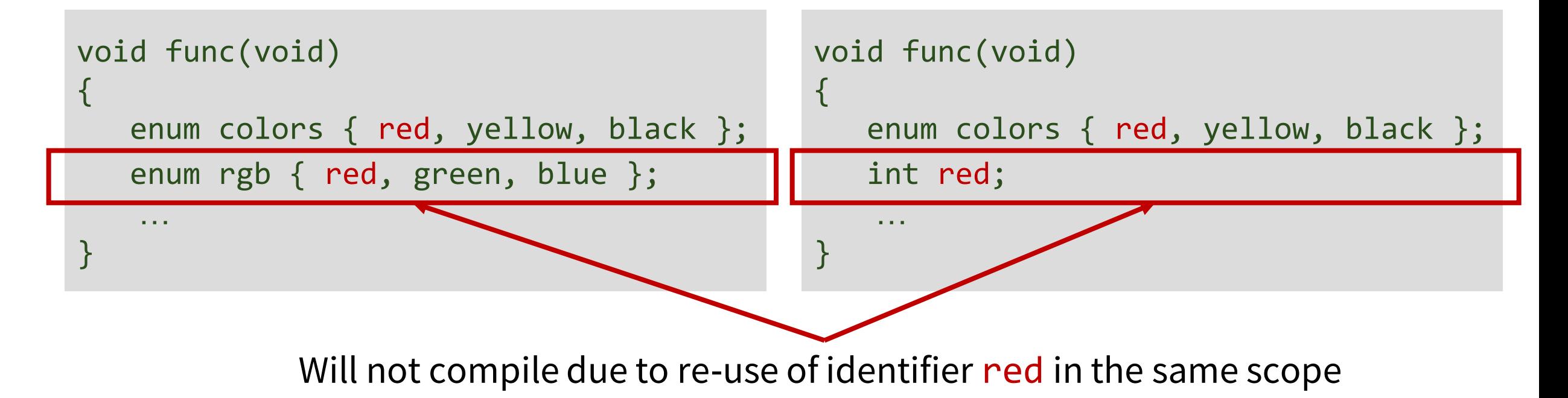

# Unions

# **Unions**

- A union is like a struct, but the different fields take up the **same** space within memory
- Declaration syntax:

```
union union_tag {
     type1 member1;
     type2 member2;
     ...
} variable_list;
```
- **union tag** specifies the name of the union
- union tag and *variable\_list* are optional
- If *union\_tag* is not specified, *variable\_list* should be specified; otherwise, there is no way to declare variables using the unnamed union type

# **Unions**

- A union is like a struct, but the different fields take up the **same** space within memory
- Declaration syntax:

```
union union_tag {
     type1 member1;
     type2 member2;
      ...
} variable_list;
```
#### Union members can be

- Basic data types
- Derived and user-defined types
- Pointers to basic, derived and user-defined data types
- Function pointers

## Union vs Structure

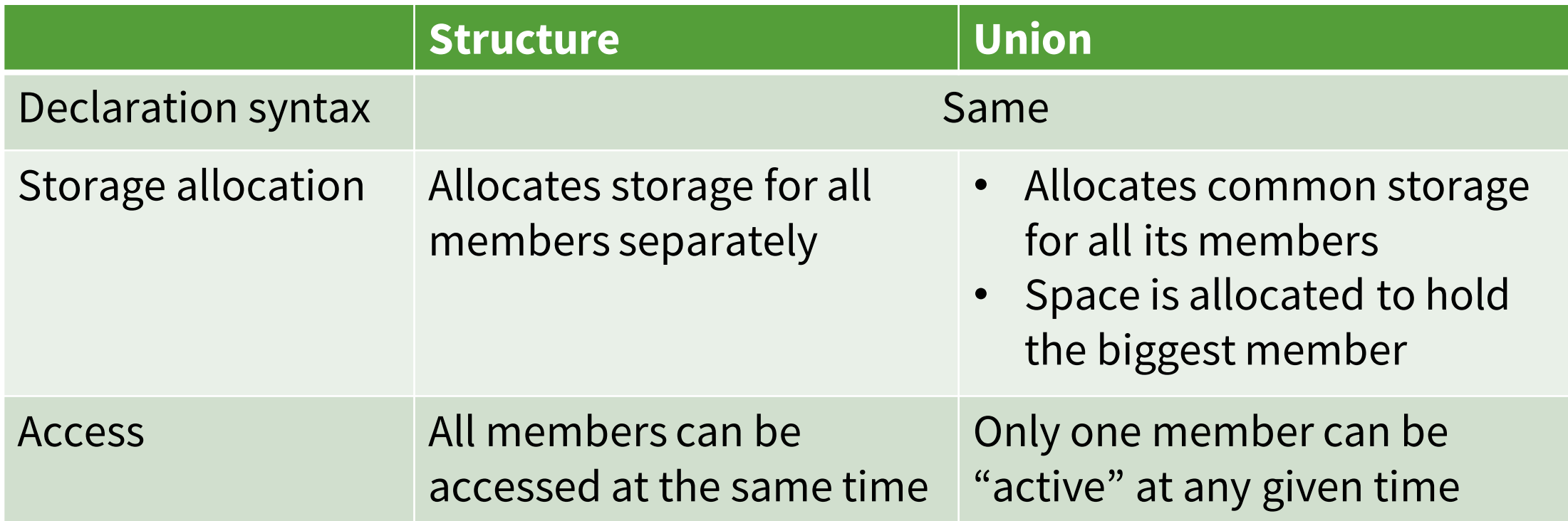

# **Union vs Structure: Storage Allocation**

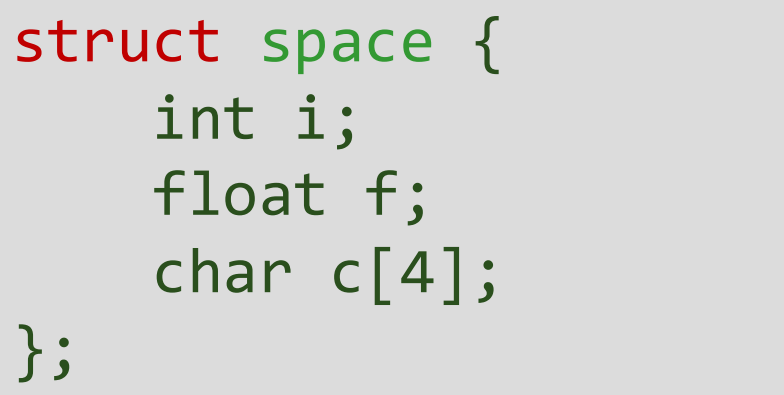

```
union space {
    int i;
    float f;
    char c[4];
};
```
 $sizeof(struct space) = sizeof(i) + sizeof(f) + sizeof(c)$ sizeof(union space) = *max*(sizeof(i), sizeof(f), sizeof(c))

#### union **Example**

union elt { int i; char c; } elt1;  $elt1.c = 'A';$ elt1.i = 300; Assuming an int takes up 32 bits (4 bytes):

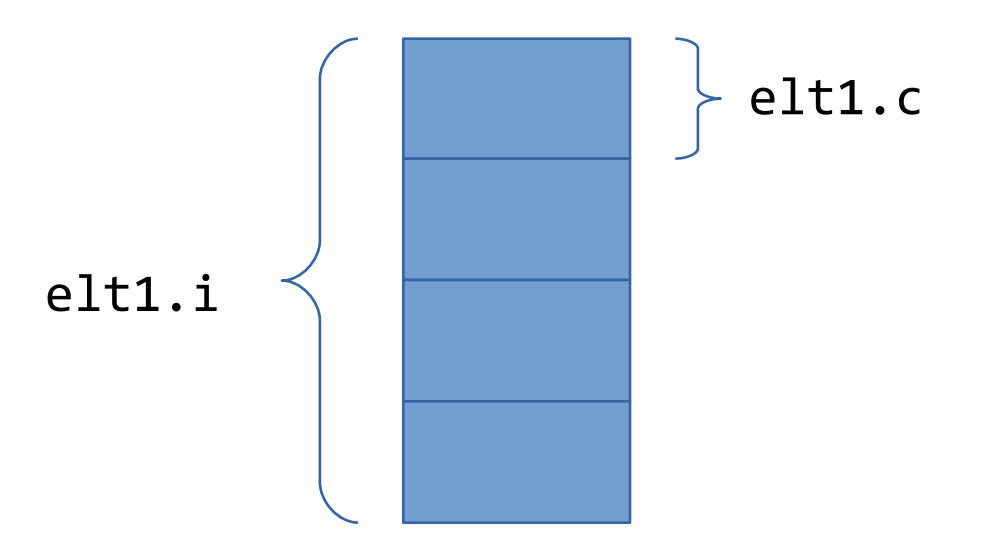

#### union **Example**

union elt { int i; char c; } elt1;  $elt1.c = 'A';$ elt1.i = 300; Assuming an int takes up 32 bits (4 bytes):

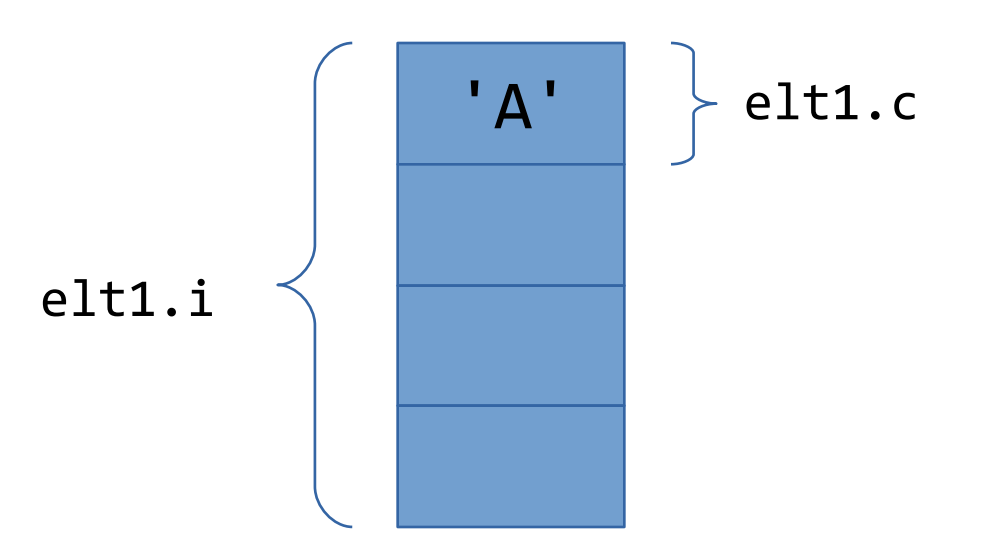

#### union **Example**

union elt { union elt { int i; int i; char c; } elt1;  $e1t1.c = 'A';$ elt1.i = 300; Assuming an int takes up 32 bits (4 bytes): 32 bits (4 bytes):

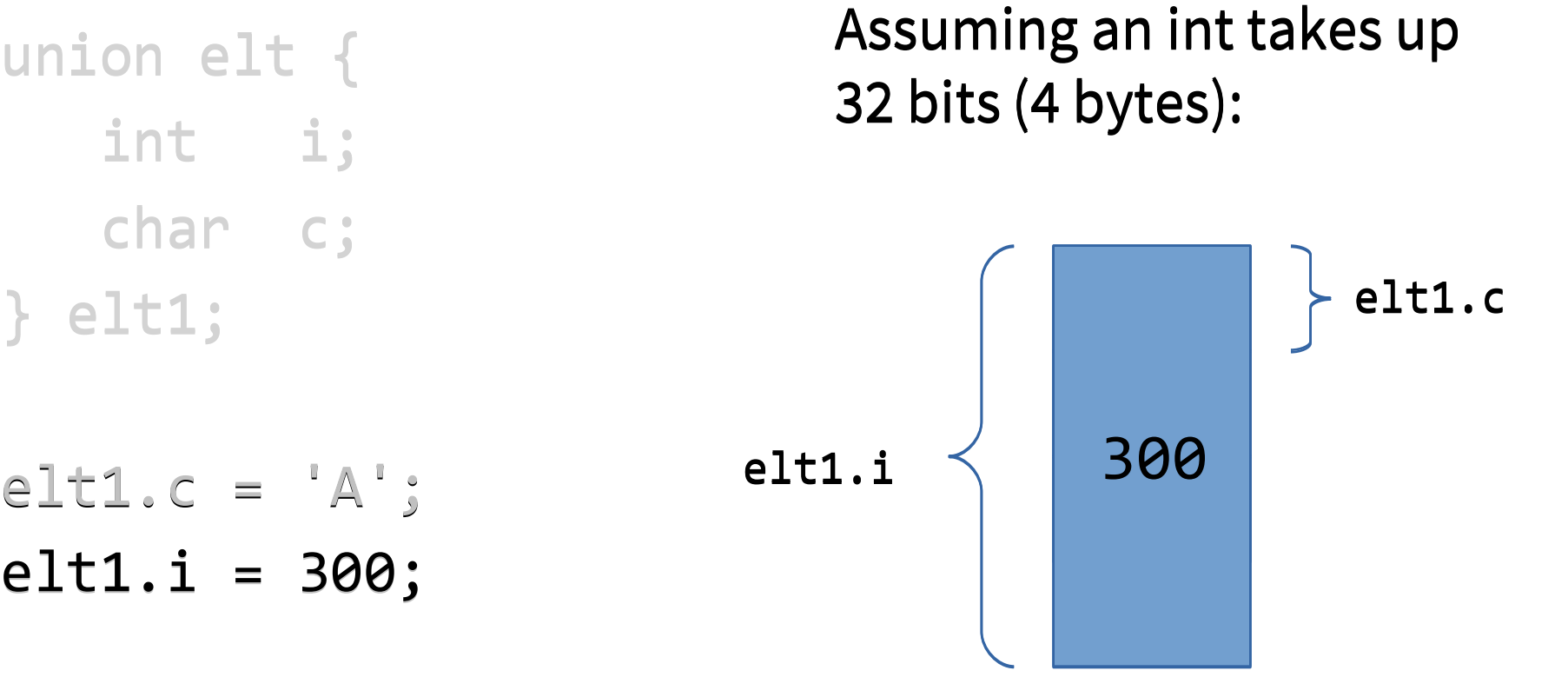

# **File Stream I/O**

# **Introduction to File Input / Output**

- **I/O** is the process of copying data between main memory and external devices, like terminals (keyboards), disk drives, networks, etc.
- In C, everything is abstracted as a *file* 
	- Each file is simply a sequential stream of bytes
	- C imposes no structure on a file
- **From the program's point of view, data input and data output are made possible through files**

# Accessing Files

- **A file must first be opened properly before it can be accessed for reading or writing**
- Opening a file establishes a "communication channel" between the program and the file

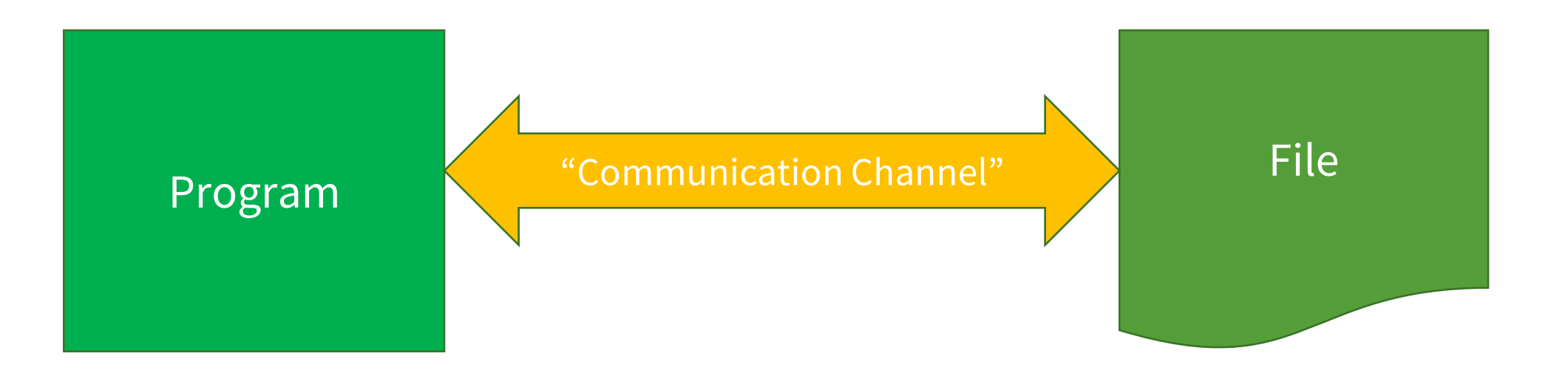

# File Stream vs File Descriptor

- "Communication channel" can either be a **file stream** or **file descriptor**
- C provides functions for accessing files via file stream or file descriptor

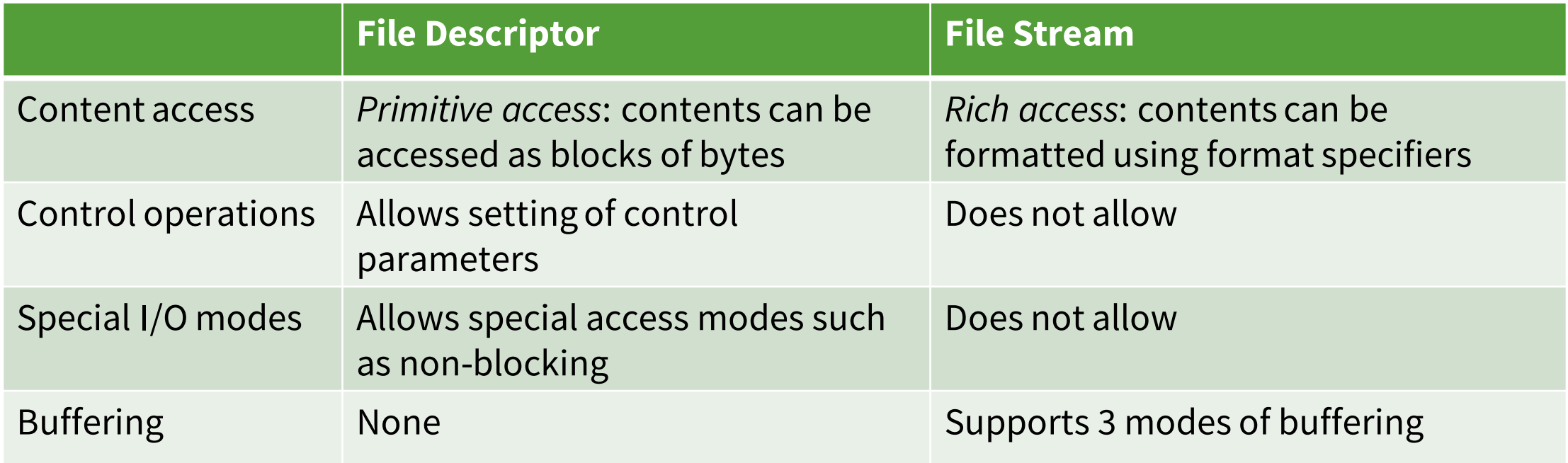

### File Stream vs File Descriptor

- **File streams provide a higher-level interface, layered on top of the primitive file descriptor facilities**
- For special files (e.g. I/O devices and **sockets**), file descriptor is the recommended approach
- For **regular files** (files on disk), file stream is the recommended approach

# Stream Buffering

• One of the common pitfalls when dealing with file streams is **buffering**

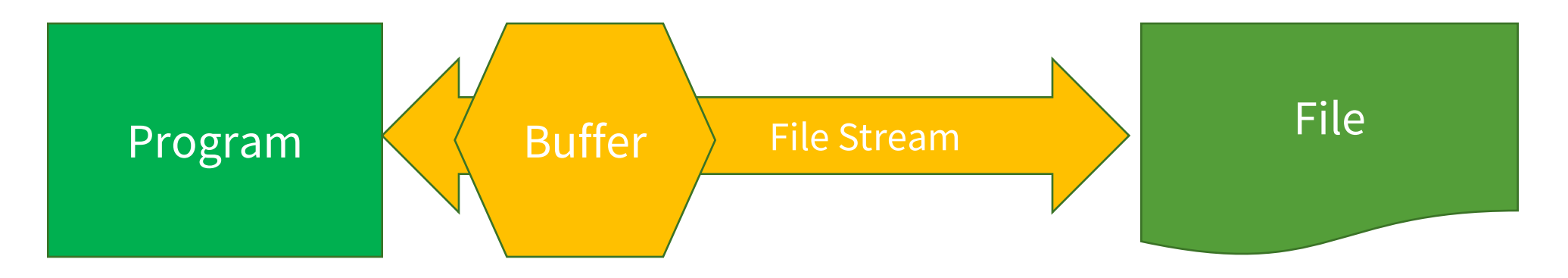

- More problematic in interactive I/O streams
	- Data written by program to file does not appear immediately
	- Data read by program from file does not appear immediately

# Illustration

• If user types the string

char str[100]; scanf ("%s", str); The quick brown fox

- The string str will only be assigned "The"
- What happens to the rest?

# Stream Buffering Modes

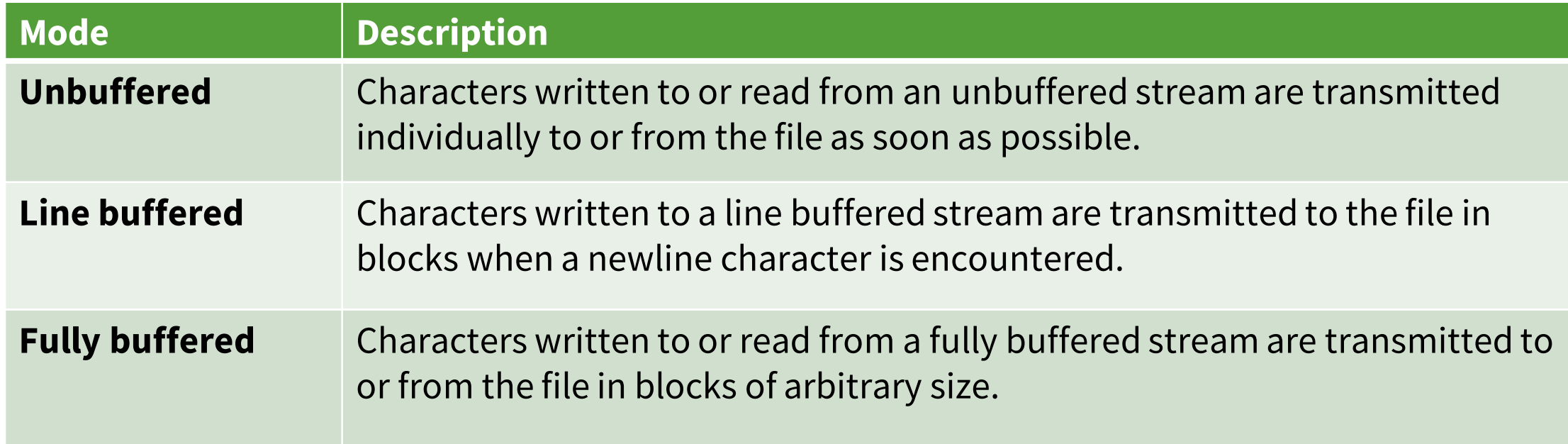

- Newly opened streams are fully buffered by default, except streams connected to interactive devices which are line buffered
- C provides functions for changing stream buffering mode

#### Next Lecture

- Continuation of File Stream I/O
- Command Line Arguments